#### [Crear perfiles devic](http://gusgsm.com/crear_perfiles_devicelink)elink

#### [Mauro Boscarol](http://gusgsm.com/mauro_boscarol)

(Diciembre de 2006)

El motor de c**obdou**r Management MCoMo MIeel compones ontro de re que realiza los cálculos para las conversiones de color), es fun perfiles devicelink, ya que interviene dos veces: La primera par la segunda para aplicarlo.

Para crear el perfil se parte de dos perfiles "padre" que se une con un propósito de conversión elegido por edle wisquealnieos. El perfil básicamente esta única tabla, en la que la estructura del perfil A2B0. En un perfil de dispositivoA2Bo seigree étare a la tabla de conversión del dispositivo al espacio de color de Conexicánon Space: PCESn). el caso de los perfiles Adseevirge fierrile, al primer dispos yB al segundo. El PCS no desempeña ningún papel. La m**a**dalida se codifica en el campo espacio de co(**6 o Idoer Sopsa dato 6 eD**nata) cabecera del perfil. La moBdasleidad didineca en el campo espacio de conexión del perbiflile Connection eSop bacen) encionada cabecera.

Como ocurre en los perfiles de dispositivos, un perfil devicelin matriz de puntos. Si, por ejemplo, la (grandi ence roen cleapuntos, los valores por cada canal serán 11 (pongamos que 0%, 10%, 20%, Como los canales CMYK son cuatro, las líneas de la tabla del p  $x 11 x 11 = 14.641$ .

A mayor tamaño de matriz, mayor número de líneas en la tabla, y mayor tamaño en kilobytes del perfil.

Hay bastantes programas capaces de crear perfiles devicelink. que va desde las soluciones más económicas, que generan perf ninguna opción de modificado no (Somo pd) X - Ritea las más caras que permiten modificaciones de todo nthip Por o cidantol wan Color [Expert](http://www.alwancolor.com/english/about/company.html)i)se

ColoShop X (X-Rite)

Esta es una sencilla utilidad capaz de crear perfiles devicelink en el programborShopde X - Rite. Este programa permite crear un perfil de tipo devicelink a partir de un imporufl por oe foilroion de destin(coutput profile) a cada perfil hay que elegir un propósito d conversión (en la pantalla deeletiyoon collorimeéstic'o ". También se pueden elegir uno o dos perfiles intermedios. ColorShop X care para preservar el negro.

ColorThink (Chromix)

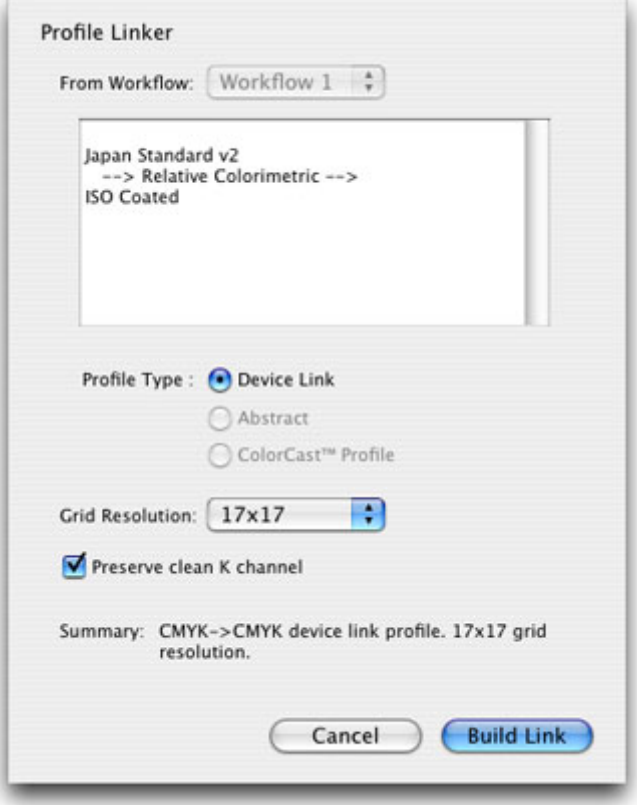

Con el programa ColorThink (de Chromix) se pueden hacer algunas cosas más. En particular se puede fijar el tamaño de la rejilla de resolución (desde 2 × 2 hasta 33 × 33), conservar el canal del negro *(Preserve clean K channel)* teniendo en cuanta la ganancia del punto. Así, por ejemplo, en un perfil devicelink creado con ColorThink un tono CMYK 0/0/0/50 podría transformarse en CMYK 0/0/0/45.

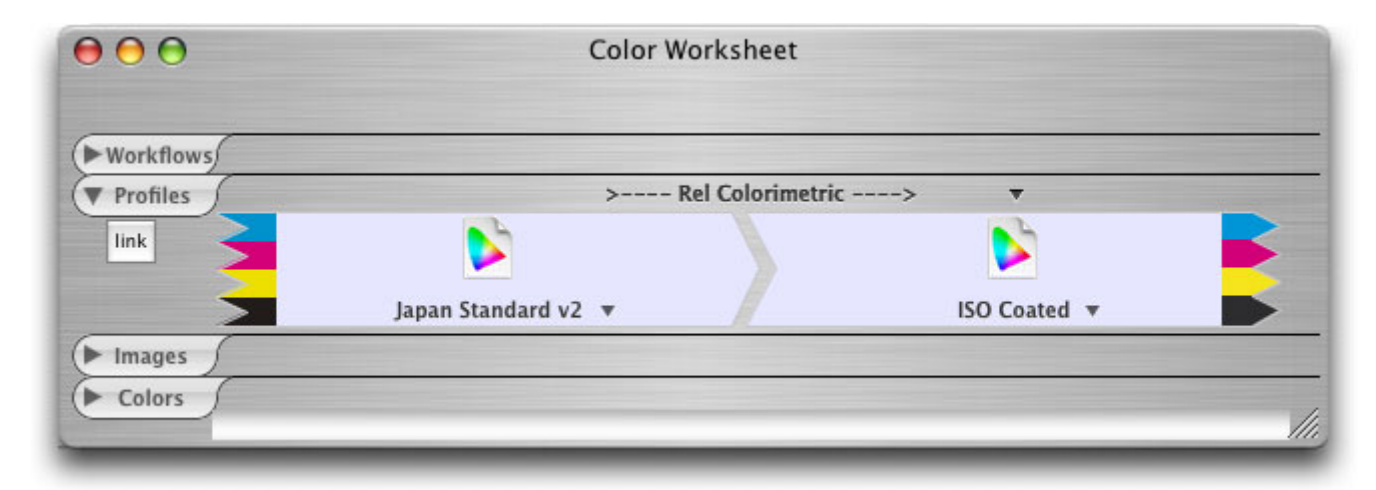

En ColorThink, los perfiles devicelink se construyen a partir de una orden de trabajo de color *(color worksheet).*

## **ProfileMaker (X-Rite)**

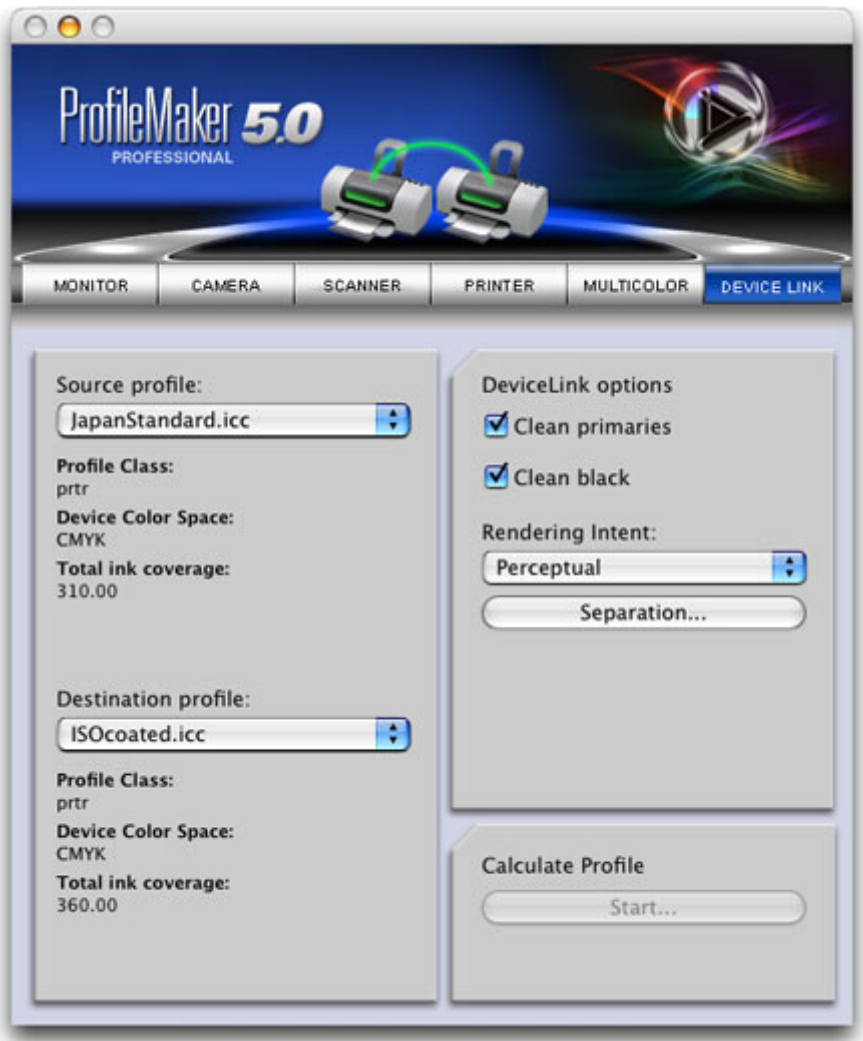

ProfileMaker (de X-Rite) permite crear perfiles devicelink y activar las opciones "limpiar primarios" (clean primaries) (es decir: Los tres primarios y los tres secundarios se mantienen) y "limpiar negro" *(clean black)* (el negro se mantiene). Ademas permite modificar las opciones de generación del negro.

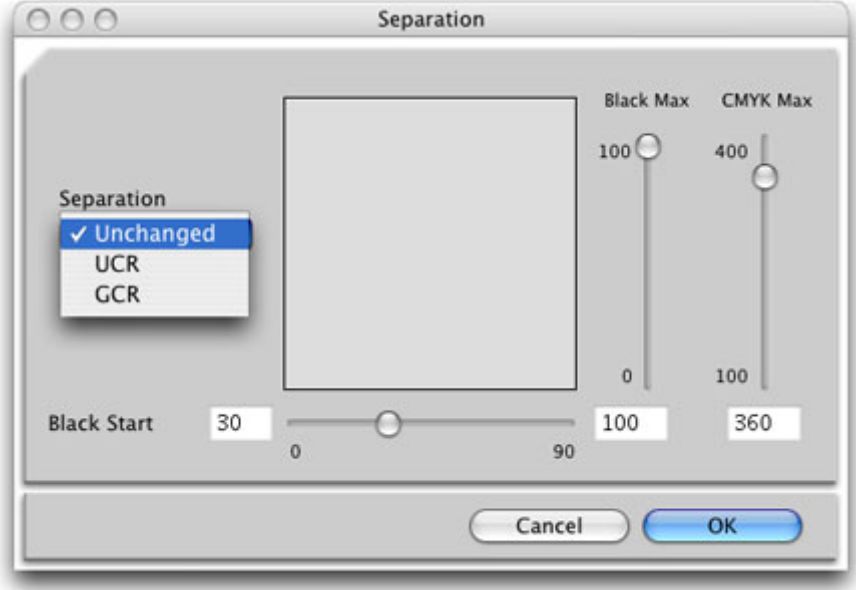

Para la conversión de RGB a CMYK, el perfil devicelink creado por ProfileMaker manda RGB 0/0/0 como CMYK 0/0/0/100. Si los dos límites totales de tinta implicados son distintos se puede (más bien se debe) elegir una nueva " Separación UCR" o "CGR".

# **MonacoPROFILER (X-Rite)**

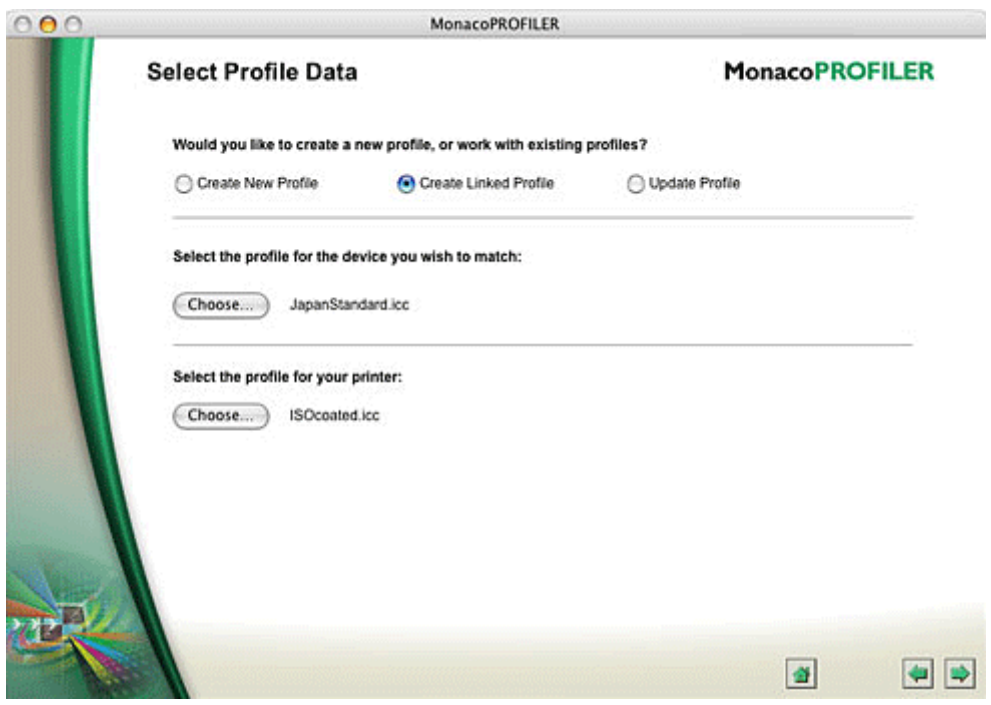

Con MonacoPROFILER (de X-Rite) se pueden crear perfiles devicelink con las opciones de preservar el negro y el blanco. Además, permite elegir la resolución de la rejilla del perfil y la generación del negro.

## **Alwan Link Profiler**

Link ProfileA, wdæn Color Expetriteine muchísimas opciones para la preservación del negro, de los primarios y de los secundarios. Alwan contiene además algunas cara CtMe M sitricas goberute le dan un valor añadido. El resultado de las pruebassesset plabeticas en Olodse [la Escuela de Medios Impresos del Instituto de Te](http://www.rit.edu/~rycppr/new/Research%20&%20Publication/research_publication_tt.htm)c $\textcircled{k}$ ochoggába odfer R [Print Me](http://cias.rit.edu/printmedia/),d Raochester Institute of Technology) de Nueva York.

Left Dakota Link-o-lator

El progra<u>hmiank-o-l</u>atol <u>ett Dak</u>bteas el único que permite generar u perfil devicelink conservando un canal puro en presencia de otr

Existen más programas capaces de crear perfiles devicelink, en

- . [ColorBlind Matchbox](http://www.color.com/colorblindmatchbox.html) Profiler
- . [ColorBlind Profe](http://www.color.com/colorblindpro.html)ssional
- [ColoBlind](http://www.color.com/colorblindedit.html) Edit .
- $\bullet$  Tektron $R$ *k* as er M at  $d$ CC.